# <span id="page-0-0"></span>Package: adbcsqlite (via r-universe)

October 4, 2024

Title 'Arrow' Database Connectivity ('ADBC') 'SQLite' Driver

Version 0.14.0.9000

Description Provides a developer-facing interface to the 'Arrow' Database Connectivity ('ADBC') 'SQLite' driver for the purposes of building high-level database interfaces for users. 'ADBC' <<https://arrow.apache.org/adbc/>> is an API standard for database access libraries that uses 'Arrow' for result sets and query parameters.

License Apache License (>= 2)

Encoding UTF-8

Roxygen list(markdown = TRUE)

RoxygenNote 7.3.2

SystemRequirements SQLite3

**Suggests** nanoarrow, test that  $(>= 3.0.0)$ 

Config/testthat/edition 3

Config/build/bootstrap TRUE

URL <https://arrow.apache.org/adbc/current/r/adbcsqlite/>,

<https://github.com/apache/arrow-adbc>

BugReports <https://github.com/apache/arrow-adbc/issues>

Imports adbcdrivermanager

Repository https://apache.r-universe.dev

RemoteUrl https://github.com/apache/arrow-adbc

RemoteRef HEAD

RemoteSha 47e6a6a5318e9f85ef4eed7903844a05b7614e4f

# **Contents**

adbcsqlite . . . . . . . . . . . . . . . . . . . . . . . . . . . . . . . . . . . . . . . . . . [2](#page-1-0)

**Index** [4](#page-3-0)

<span id="page-1-0"></span>

#### Description

ADBC SQLite3 Driver

#### Usage

```
adbcsqlite()
## S3 method for class 'adbcsqlite_driver_sqlite'
adbc_database_init(driver, ..., uri = ":memory:")
## S3 method for class 'adbcsqlite_database'
adbc_connection_init(database, ..., adbc.connection.autocommit = NULL)
## S3 method for class 'adbcsqlite_connection'
adbc_statement_init(
  connection,
  ...,
 adbc.ingest.target_table = NULL,
 adbc.ingest.mode = NULL,
 adbc.sqlite.query.batch_rows = NULL
)
```
#### Arguments

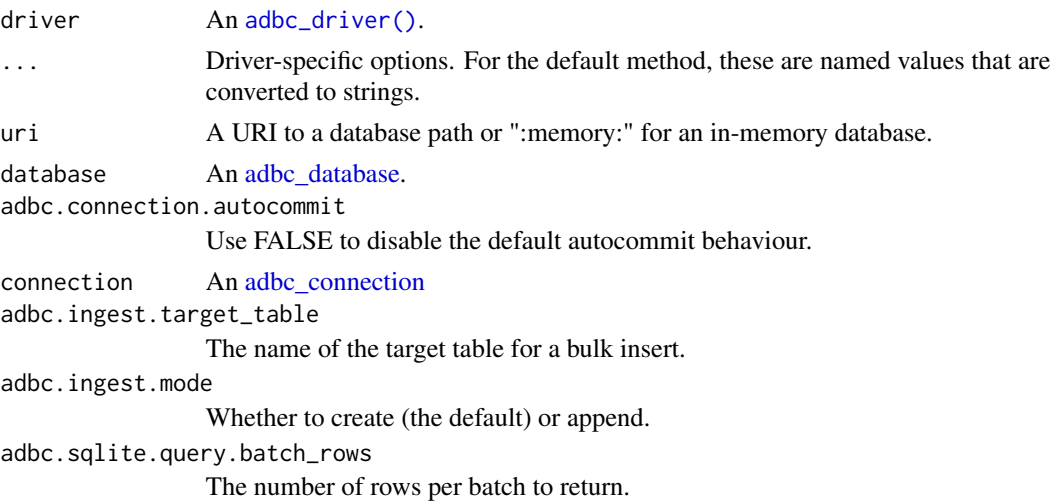

#### Value

An [adbcdrivermanager::adbc\\_driver\(\)](#page-0-0)

## adbcsqlite

## **Examples**

adbcsqlite()

# <span id="page-3-0"></span>Index

adbc\_connection, *[2](#page-1-0)* adbc\_connection\_init.adbcsqlite\_database *(*adbcsqlite*)*, [2](#page-1-0) adbc\_database, *[2](#page-1-0)* adbc\_database\_init.adbcsqlite\_driver\_sqlite *(*adbcsqlite*)*, [2](#page-1-0) adbc\_driver(), *[2](#page-1-0)* adbc\_statement\_init.adbcsqlite\_connection *(*adbcsqlite*)*, [2](#page-1-0) adbcdrivermanager::adbc\_driver(), *[2](#page-1-0)* adbcsqlite, [2](#page-1-0)